# InDesign CS Creative Potential 2: Typography

## A Paradigm Shift in Graphic Design

ay printed docu-<br>paradigm shift<br>s work. The first<br>pns. The second<br><sup>2</sup>ostScript-based<br>op based digital<br>**paradigm shift:**<br>impact the way FostScript-based<br>
PostScript-based<br>
top based digital<br> **paradigm shift:**<br>
v impact the way<br>
cted a number of<br>
ding technology<br>
put software with Frame work. The first<br>
tris work. The first<br>
ions. The second<br>
PostScript-based<br>
ttop based digital<br> **paradigm shift:**<br>
y impact the way<br>
cted a number of First<br>The second<br>Script-based<br>ased digital<br>**ndigm shift:**<br>pact the way<br>a number of<br>technology Research Project: InDesign CS Creative Potential & Introduction<br>
Research Project: InDesign CS Creative Potential & Introduction<br>
Research Project: Indexisty Potential & International and the second potential where the sec Pfeiffer Consulting is a research and consulting company with its roots in creative markets. We have been following the creative design and publishing environment for years, since desktop publishing started to revolutionize the way printed documents were produced. In the course of these years, several true paradigm shift occurred in the way in which creative professionals and designers work. The first one was the arrival of the initial wave of page layout applications. The second occurred when Adobe Illustrator opened up the possibilities of PostScript-based vector illustration, yet another, with the arrival of the first desktop based digital retouching tools such as Adobe Photoshop.

In many respects, InDesign could represent another such paradigm shift: the arrival of a new generation of tools which could profoundly impact the way designers work - and ultimately, the way designs look.

Since the arrival of InDesign, Pfeiffer Consulting has conducted a number of research projects around page layout and design processes, including technology analysis and productivity measures comparing Adobe's page layout software with other design workflows. During this process we realized something surprising. InDesign redefines the way graphic designers can use their page layout tool, and opens up significant creative possibilities; yet many designers are not aware of this potential, or only use the program in a limited way.

## Researching Creative Potential

This project was conceived to explore InDesign's creative potential, and it does so through a research-based approach, by analyzing and experimenting some of the thousands of possible combinations of original functionality included in the program. The illustrations included in the research reports have not been created to showcase design; their aim was to explore new possibilities and to demonstrate unusual combinations.

In other words, we are not trying to demonstrate different ways of achieving the effects you already use; we are investigating visual structures and design combinations which would be impossible or extremely time consuming to achieve.

**of**<br> **of**<br> Exercision<br>
Exercision<br>
Metal Consulting<br>
Substitute<br>
Consulting<br>
Consulting<br>
O TOO TOT L<br>
WWW.pfeifferreport.com structures and design combina-<br>me consuming to achieve.<br>reports themselves) were created<br>**onal programs**. From the outset<br>used in conjunction with page<br>are, for instance) are essential for<br>ogerams are used as a substitute<br> e different ways of achieving the<br>
I structures and design combina-<br>
me consuming to achieve.<br>
reports themselves) were created<br>
used in conjunction with page<br>
used in conjunction with page<br>
or, for instance) are essential Exercit ways of achieving the<br>citures and design combina-<br>chosuming to achieve.<br>ts themselves) were created<br>**programs**. From the outset<br>in conjunction with page<br>clinistance) are essential for<br>the ses, their use tends to<br>ms All examples in these reports (and of course the reports themselves) were created using only InDesign, without resorting to additional programs. From the outset it was clear that key software applications often used in conjunction with page layout software (Adobe Photoshop and Illustrator, for instance) are essential for handling vector illustrations and pixel images; nevertheless, their use tends to slow down the graphic design process if these programs are used as a substitute for missing functionality in the page layout application.

Free a given<br> **PRESS CONSUMERENT CONSUMERENT**<br> **PRESS CONSUMERENT CONSUMERENT CONSUMERENT CONSUMERENT CONSUMERENT CONSUMERENT CONSUMERENT CONSUMERENT CONSUMERENT CONSUMERENT CONSUMERENT CONSUMERENT CONSUMERENT CONSUMERENT** France a given<br>
omething is<br> **PRAFFRANCE CONSULTS**<br>
CONSULTS<br> **PRAFFRANCE CONSULTS** To underscore that point, we measured the time necessary to achieve a given design or effect. Because in the end, how fast you can achieve something is as important as what you can do.

# Major Findings:

Adobe InDesign CS integrates many design possibilities which previously required specialized software applications.

Combinations of functionality such as transparency, complex table designs, expert typography and others provide strongly increased creative potential.

In addition to creative potential, this integration offers a strong increase in productivity and speeds up the design workflow considerably.

### About Pfeiffer Consulting:

**Specialistical** provide strongly increased<br>
photondly impact the way<br>
phase conducted a number of<br>
phase conducted a number of<br>
phase character potential.<br>
Photosphere are productive potential this integration<br>
bestyrage For the splitter of the material of the splitter of the splitter of the splitter of the splitter of the splitter and the productivity and the splitter consulting technology<br>
speeds up the design size their page layout tool Figure 1.1 and the many designers are not aware of<br>the splitter and the many designed a number of<br>the space and work of the state of processes, including technology<br>were sized a number of<br>the productive with and the predic Fracture potential, and it production of the critical and the magnetic splittering the splittering supplementation of the state of constraints and the product of the particular particular particular particular particular p Pfeiffer Consulting is an independent technology research institute and consulting operation focused on the needs of publishing, digital content production, and new media professionals.

# Understanding the Nature of Graphic Design

### Expanding the creative horizon

Whatever we create—be it a global ad-campaign of a simple PowerPoint presentation—the tools we use have a strong impact on our creations. We embrace their potential, we bow to their limitations and integrate them in our way of working. The tools, their shortcomings and constraints as much as their possibilities, define the shape of our creative work.

This is particularly true in graphic design. The built-in design possibilities of the page layout application will determine how far a graphic designer can go and what he can do without resorting to additional applications. This is an important aspect: however powerful programs such as Adobe Photoshop and Illustrator may be, having to use an imaging application to create simple graphic effects is not only disruptive and time consuming, it limits the designer in the scope **of things he or she can achieve.** Who would want to use a word processor to correct a typo in a headline?

## The logic of graphic design

Let's forget for a second everything we know about computer programs and desktop publishing, and let's look at the graphic design process itself. What is the basic design workflow? How does it work? How important is the integration of tools? What are the levels of excellence required?

*Assessing the new tools: InDesign extends the possibilities of the page layout environment significantly beyond the possibilities currently available in other applications of the kind, including transparency, expert typography and a complete set of table building tools.*

*Some of these functionalities, such as high-end composition, should have been part of desktop page layout tools for a long time; others integrate possibilities which used to require a second software application. Yet another group of functions go well beyond the existing page-building paradigms: this is particularly true for nested frames and compound paths, which may not seem spectacular at first but open up enormous design possibilities.*

*However, the true creative potential stems from the fact that all of these tools are integrated with each other in the standard page layout environment and can be combined in thousands of ways.* 

# Text and illustrations © Pfeiffer Consulting 2003 except where otherwise stated. Reproduction prohibited without prio Expert Typography: Transparency Core Functionality:  $\Theta$  Object transparency <sup>●</sup> Full OpenType support, including automatic  $\odot$  Soft-edge drop shadows on objects, text, replacement of alternate glyphs, and placed images and graphics discretionary ligatures, old-style figures etc.  $\Theta$  Feathered edges on objects, text, and  $\Theta$  Hanging punctuation  $\Theta$  Hyphenation and justification on paragraph placed images and graphics  $\Theta$  Transparency support in Photoshop, level, with support for horizontal scaling Illustrator and PDF files  $\Theta$  Optical kerning  $\odot$  Transfer modes for objects, text, and  $\odot$  Nested style sheets placed images and graphics Table Design Core Functionality: Graphic Design Core Functionality:  $\odot$  Nested Frames  $\Theta$  Header and Footer rows (repeating)  $\odot$  Custom line styles and alternating fills  $\odot$  Compound paths  $\odot$  Stroked text **O** Transparency support **■** Supported by nested and compound frames **☉** Gradient on text **O** Content extending over cell borders  $\Theta$  Gradient on strokes and lines  $\odot$  Custom line styles  $\odot$  Content cropped by cell borders **■** Support for tilted, rotated  $\odot$  Transfer modes and sheared tables

Major Points:

Page assembly, graphic design and image work are different aspects of the creative process with different needs and requirements.

Integration of design tools with the core page layout environment is essential.

InDesign expands the basic tool set for page production

in a number of ways.

Text and illustrations © Pfeiffer Consulting 2003 except where otherwise stated. Reproduction prohibited without prior written authorization

It would only seem logical for the graphic design part to be controlled by the art director in the environment used for the page layout and assembly of elements. However, since the advent of desktop publishing tools in the late eighties, the limitations of page layout applications have resulted in a shift of design work to programs initially conceived for image and illustration work, such as Photoshop and Illustrator.

Indeed, the limitations of most widely used page layout tools have shaped the way in which design work is currently practiced. So much so that many profes sionals do not necessary perceive these limitations any more.

# The need for speed—and integration

Anybody who works creatively (and that includes just about anybody who has ever had to produce a document of any kind) has a devouring need for speed. When you are in the process of giving form to a vision, any slowdown can interrupt the creative process, disrupt a stream of ideas, and ultimately make the difference between a masterpiece and a failed attempt which lands in the dustbin (be it physical or digital).

Creativity is thinking about the project, not about the tool. Painters do not think about their brushes when they paint, writers give little thought to the mechanical aspects of their craft—and usually hate it when anything stands in the way of their inspiration. That's why in computer related work, speed (or more precisely absence of delay) is so important. **What needs to happen needs to hap**pen immediately. Imagine a word processor that would make you wait for each sentence to appear on the screen, or a pencil that would leave a mark a few seconds after you have drawn a line. Anything which creates a delay or an interruption can have a terrible impact on or work—and if it happens on a repetitive basis, will shape and mould our work in ways we may not even imagine.

## Revolutionary combinations

InDesign expands the basic tool set of the page layout environment significantly by adding support for transparency, expert typography and complex tables. These are impressive tools. The ground-breaking aspect of InDesign's new possibilities, however, lies in their combination and integration. Taken individually, all of the functionalities provided by InDesign are convenient. Used in combination, they add up to a entirely new tool set. Transparency is useful, and so are tables. But imagine what you could do by combining them... and imagine the effects you could achieve by adding nested frames... and expert typography...

Methodology: The InDesign Creative Potential Research Project was conducted by Pfeiffer Consulting for Adobe. The project is based on extensive research, technology analysis and productivity measures.

The methodology for analyzing creative potential consisted in *isolating* four key areas of functionality which InDesign brings to the market: Transparency, sophisticated table support, expert typography and new design functionality. We then set out to research the possible combination between these functionalities and experiment their creative implications. The main aim of this analysis was not-to-see how InDesign could change current design practices, but how the software might change the

certain graphic possibilities. All design examples in these reports were created using only InDesign, without resorting to additional

way designers combine

#### Productivity Measures:

programs.

For each major example, the necessary time to achieve the design was measured using the standard Pfeiffer Consulting methodology for benchmarking and productivity measures. To find out more, please visit www.pfeifferreport.com.

*In traditional computer design workflows, the page layout tool acts mostly as an aggregator: the program which is used to combine text and graphic elements to produce a page. As soon as a desired effect cannot be achieved within the page layout program, designers need to* resort to other applications.

Text and illustrations © Pfeiffer Consulting 2003 except where otherwise stated are product where otherwise stated with  $\sim$  10  $\mu$  m  $\mu$  and  $\mu$  and  $\mu$  and  $\mu$  and  $\mu$  and  $\mu$  and  $\mu$  and  $\mu$  and  $\mu$  and  $\mu$  a

Reproduction prohibited without prior written

autnorization

C Pfeiffer Consulting 2003 except where otherwise stated.

Text and

illustrations

*Graphic design, however, is different from image work: while Photoshop and Illustrator are essential tools for creating and manipulating vector illustrations and pixel images, they should not be required for the mainstay of graphic design work, which needs to be carried out within the page design environment to be efficient.* 

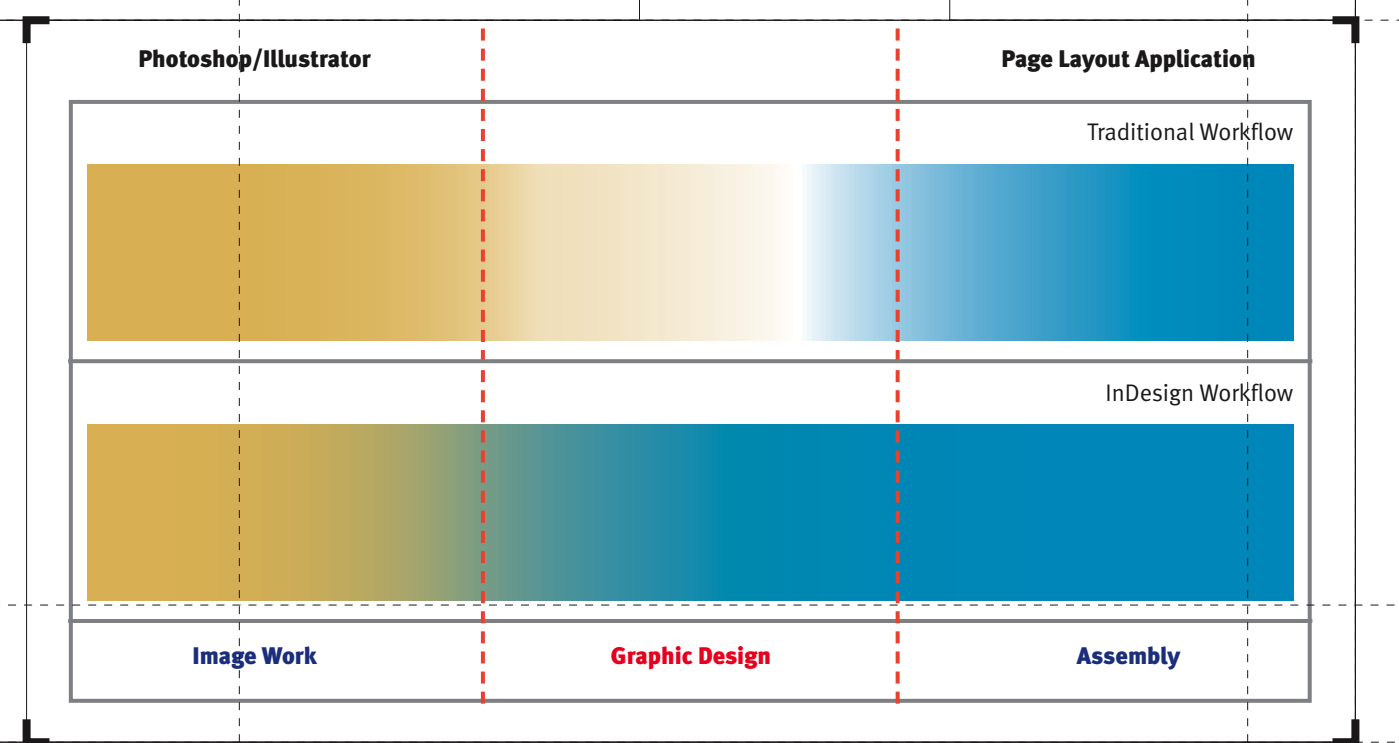

# Typography: The Basic Tool Set and its Combinations

### Recapturing the power of typography

Few will deny that desktop computer tools have revolutionized print production dramatically. Unfortunately, in the process, typography has also lost some of its traditional sophistication. When the first page layout tools arrived on the market, they were hailed for their ease of use, but not for their typographic sophistication. Indeed, the majority of current design and publishing workflows can not match the typesetting quality of high end composition systems which were still the norm fifteen or twenty years ago.

InDesign offers many of the refinements of expert typography. The hyphenation and justification offered by the program is much more sophisticated than in earlier page layout programs: as an example, InDesign allows for hanging punctuation (which moves punctuation signs slightly outside of the main justification to achieve a more regular text alignment.)

Another very important aspect is support for OpenType fonts containing a larger glyph set. This means that the program can for example automatically substitute a variety of two- and three glyph ligatures, use alternate or swash characters without any need for manual substitution of glyphs, or set proper fractions easily.

These possibilities are extended and enhanced by their integration with the general page layout and design environment. This implies that they can be used in many different ways: in conjunction with transparency effects, enhanced with gradient fills, or combined with nested and compound frames.

#### That's wonderful—but will it print? The history of computer based publishing is lined with ground-breaking innovations which could bring the sturdiest image setter to its knees if used without proper considerations: in earlier versions of Illustrator gradients could cause havoc at output time, and even pixel images had their fair share of problems. Innovation requires experience and learning, and this process repeats itself whenever we venture into something new. Adobe InDesign pushes the envelope in terms of graphics capabilities, and that means that some adaptation of our production reflexes is in order. When using a modern PDF based workflow, the risks for problems transparency, and Postscript Level 3 devices in general should be able to handle this feature. Older versions of the Postscript can be more problematic: Since PostScript has not been conceived initially to handle transparency, this capability (and features related to it such as drop shadows or feathered edges) can become a problem when used on older image setters. The most important aspect when outputting to such a device is to pay attention to transparency flattening, a technique which basically renders transparent objects before output. In any case, with proper preparation, there should not be any insurmountable problems: a

are relatively minimal: the latest iterations of the PDF file format (1.4 and 1.5) were designed to handle

# Major Points:

InDesign offers support for an extensive range of typographic options previously unavailable in mainstream page layout software.

This provides designers

with **high-quality** typesetting without the need for extensive manual fine-tuning.

More importantly, these typographic features can be integrated with a host of creative options without transforming the type into an illustration and losing the editability of the

type in the page layout.

growing number of high-profile publications around the globe routinely use InDesign in production.

Text and illustrations © Pfeiffer Consulting 2003 except where otherwise stated. Reproduction prohibited without prior written authorization Text and illustrations © Pfeiffer Consulting 2003 except where otherwise stated. Reproduction prohibited without prio

written authorizatio

# Basic creative possibilities and combinations with other tools or functions

# Paragraph-based H&J with automatic glyph-scaling

**Mr. Sherlock Holmes, who was usually very late in the mornings, save upon those not infrequent occasions when he was up all night, was seated at the breakfast table. I stood upon the hearth-rug and picked up the stick which our visitor had left behind him the night before. It was a fine, thick piece of wood, bulbous-headed, of the sort which is known as a "Penang lawyer." Just under the head was a broad silver band OpenType support: alternate glyphs Text with feathered edge** 

**timer, M.R.C.S., from his friends of the C.C., with the contract was engaged upon it, with the set of the set of the set of the set of the set of the date "1884." It was just such a stick as the old-fashioned family practitioner used to** 

Typeset text with transparency

**Mr. Sherlock Holmes, who was usually very late in the mornings, save upon those not infrequent occasions when he was up all night, was seated at the breakfast table. I stood upon the hearth-rug and picked up the stick which our visitor had left behind him the night before. It was a fine, thick piece of wood, bulbous-headed, of the sort which is known as a "Penang lawyer." Just under the head was a broad silver band** 

**timer, M.R.C.S., from his friends of the C.C.H.," was engraved upon it, with the date "1884." It was just such a stick as the old-fashioned family practitioner used to** 

**nearly an inch across. "To James Mor-**

Hanging punctuation

Mr. Sherlock Holmes, who was usually very late  $\frac{1}{2}$  pon those not infrequent up all night, was seated I stood upon the hearthtick which our visitor had lght before. It was a fine,  $l_{\text{1}}$ lbous-headed, of the sort enang lawyer." Just under ilver band nearly an inch  $\blacksquare$   $\blacksquare$   $\blacks$ 

"How did you know what  $\frac{1}{\sqrt{2}}$  was usually very late you have eyes in the back on those not infrequent<br>"I) have, at least, a well- up all night, was seated. "I have, at least, a well- up all night, was seated coffee-pot in front of me.  $\mathbb{R}$  stood upon the hearth-Watson, what do you make the which our visitor had Since we have been so u him and have no notion dental souvenir becomes hear you reconstruct the manufactured hearly an inch

# Typeset text with gradient fill

on those not infrequent tht before. It was a fine,  $t$  bous-headed, of the sort mang lawyer." Just under timer,  $M.R.C.S.$  from

"How did you know what you have eyes in the back "I have, at least, a wellcoffee-pot in front of me Watson, what do you mal Since we have been so him and have no notion dental souvenir becomes hear you reconstruct the  $\alpha$ f it." Waren the consumer Nancular School and the stated Nantucket Nantucket Nantucket Text and increase the Consumer Consumer Consulting 2003 except where the stated. The stated of the stated. Reproduced by the prior the prior w

 $\alpha$ f it." **Extract in the Stroked text and drop shadow**<br> **His following the C.C.H., and drop shadow** methods of my companion, "that Dr. Mortimer is  $\bullet$  such a successful, we have  $\bullet$ since the know him this matter who know him this matter who know him this matter who know him this matter who know him this matter who know him the state of the state who know him the state who know him the state who know  $\mathcal{L}$  $\overline{\phantom{a}}$  satisfying the same  $\overline{\phantom{a}}$  $\blacksquare$  $\overline{\phantom{x}}$  OpenType support: fractions it, with the date "1884." It was just such a stick as the old-fashioned family practitioner used to carry--dignified, solid, and reassuring.  $\blacksquare$  $\mathcal{H}$  is back to me, and I with his back to me, and I with his back to me, and I with his back to me, and I with  $\mathcal{H}$ had given him no sign of my occupation. "I think," said I, following as far as I could the methods of my companion,"that Dr.Mortimer is a successful, elderly medical man, well-esteemed since those who know him give him this mark of their appreciation."  $\overline{\mathbf{S}}$  good!" said  $\overline{\mathbf{S}}$  $\overline{\phantom{a}}$  this in favour of  $\overline{\phantom{a}}$ it, with the date "1884." It was just such a stick as the old-fashioned family practitioner used to carry--dignified, solid, and reassuring.  $\mathcal{U}$  and  $\mathcal{U}$  $\mathcal{L}$  is the method with  $\mathcal{L}$ had given him no sign of my occupation. 19 ¾, 19 ¾,

# Typography: Design Combinations in Standard Applications

#### Designing with type

For the casual observer, it might seem as if the usual design and publishing tools offer every creative option a typographer might want—and then some. This seems to be corroborated by research: in surveys about perceived needs by creative professionals conducted by Pfeiffer Consulting, a majority of designers declared that they had all the tools they needed. It seemed therefore safe to assume that nothing major had been left out.

This impression changes, however, when one analyzes design functionality which InDesign brings to the market. In fact, the program provides some very fundamental extensions of the basic page-building paradigms. We have already discussed some of the expert typographic capabilities the program offers (See page 4). But even in terms of graphic design InDesign expands creative possibilities linked to type.

### Cropping text and graphics

What are the basic options most page layout programs offer for creating a design? We can create frames or boxes of varied sizes and shapes, fill these objects with text and images, and add strokes and colored backgrounds. We can set text on a path, or convert it to an outline. What we can not do in most page layout programs, however, is crop a frame or a piece of text. Which is surprising: since the beginning of graphic design, cutting out and cropping headlines and graphics has been an essential design technique.

This limitation is particularly imposing when working with display type: any creative work with text should happen in an environment where text can be edited and modified. Creating for instance a headline in Illustrator or Photoshop is complex and slows down the creative process considerably—especially if creative experimentation in the overall page design is an essential part of the process.

Nested frames and compound objects are one of the most important innovations InDesign has brought to the design and publishing workflow. The possibility to take an existing headline or graphic element and paste it inside another frame or group of objects is both very simple and extremely powerful. This report itself is a strong illustration of these possibilities: none of the examples which are presented here are created in another application; all of them are "live" designs which can be edited, modified and even searched if required.

The creative possibilities which are linked to these new design paradigms are practically endless, since they can be combined with virtually any other design and typesetting functionality available in the program. The examples shown on the next few pages may provide some sense of the possibilities—but they barely scratch the surface of the inherent design potential.

#### Major Findings:

InDesign expands existing page layout and design **paradigms** through the addition of nested frames and compound objects.

**Pasting a headline inside** an existing frame allows the designer to crop the - type in a variety of ways.

Text and illustrations © Pfeiffer Consulting 2003 except where otherwise stated. Reproduction prohibited without prior written authorization

Text and illustrations © Pfeiffer Consulting 2003 except where otherwise stated. Reproduction prohibited without prior

written authorization

These possibilities considerably expand the creative potential of the page layout and design environment.

**Research Project: InDesign CS Creative Potential**  $\odot$  **Typography**  $\odot$  **Design Combinations** 6 **6** 

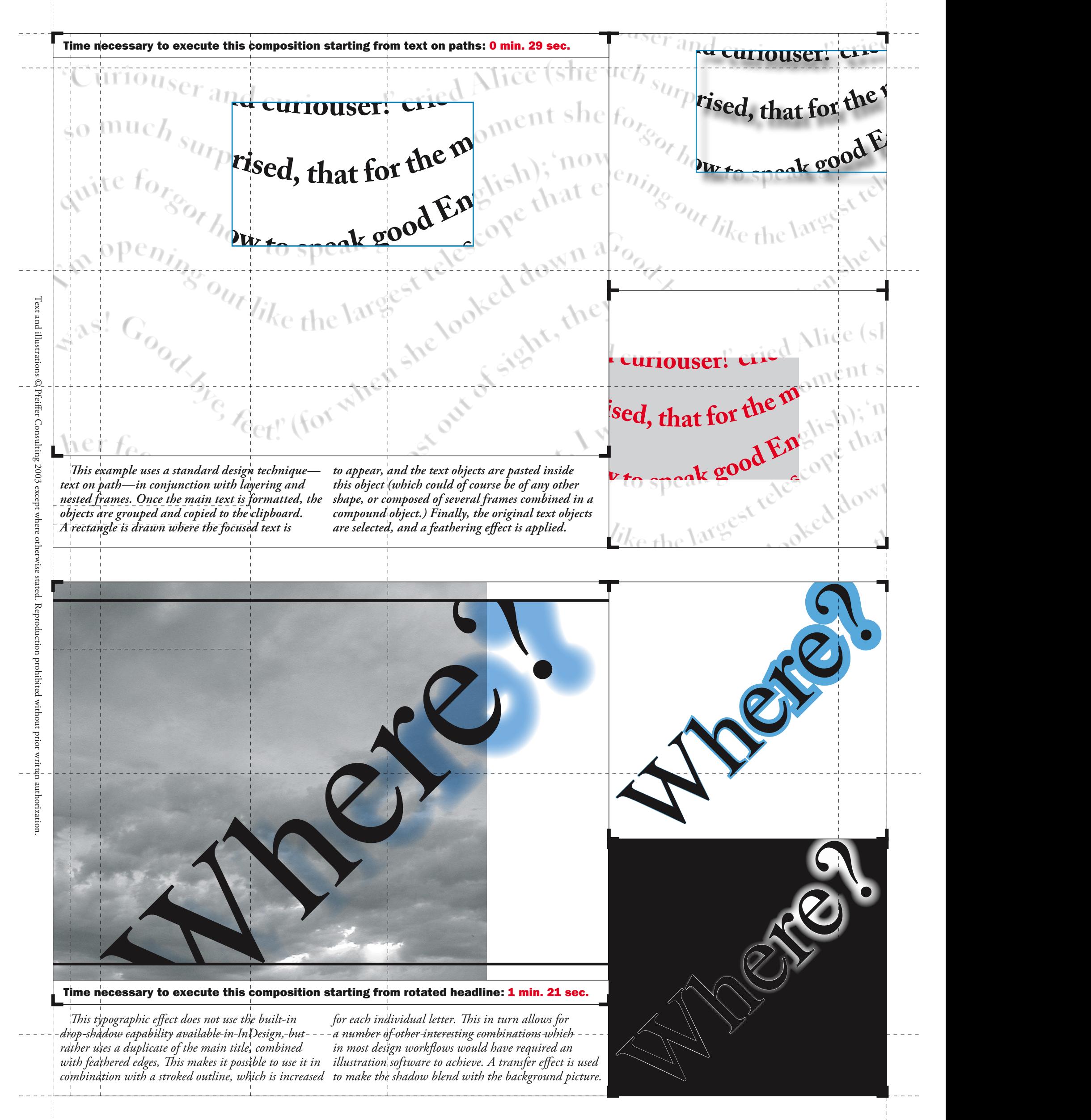

**Research Project: InDesign CS Creative Potential**  $\odot$  **Typography**  $\odot$  **Design Combinations T** 

# Typography: Design Combinations in Extreme Applications

#### Mastering the combinations

Type is certainly the area where InDesign's capabilities for creating rich visual structures show the most important creative potential. This capacity brings back some of the design techniques which were very common in the days before the computer took over as the central piece in the designer's toolbox: when manual paste-up was still the norm, it was relatively easy to slice text—quite literally—in a variety of ways, an operation completely impossible in computer-based page layout before InDesign. But the program pushes these possibilities even further, by allowing them to be combined with purely digital effects such as transparency, drop shadows etc.

#### Knowing one's place

Sometimes simple options can make an enormous difference. In most graphics applications, when the user pastes an element, it is placed at the center of the page, ready to be moved to wherever the designer wants it to go. InDesign is no different in that respect as long as one performs a straightforward paste operation—but the program also offers the possibility to paste an element at the **exact location where it was copied.** This is extremely handy when transferring elements between pages or documents, and it gives their power to compound and nested frames.

The basic principles of nested frames are simple enough: any element or group can be pasted inside any frame (or group of frames, provided they have been transformed into a compound path by using the menu command of the same name.) The resulting object can itself be grouped with other elements, and in turn be pasted into another frame, and so forth. Navigating the resulting hierarchy of frames is surprisingly simple, using either icons on the control palette, or custom keyboard shortcuts which can be assigned to the different commands.

In fact, once one has mastered the basic principles of nested frames, their use becomes quite addictive—and it also has a very stimulating effect on creative ideas. The following page shows an example which combines several design possibilities using these techniques and their combination with other tools.

It is true that technically speaking these designs could have been created in Photoshop or Illustrator, but certainly in no other mainstream page layout program. And it is precisely the integration of these design possibilities with the page layout environment should make them very stimulating for graphic designers. There is a fair chance that in terms of designing with type, there will be a "before" and "after InDesign".

#### Major Points:

#### InDesign provides strong creative potential for designing with type.

Nested frames and compound paths, combined with other creative options such as transparency, open

up design possibilitieswhich are impossible to achieve in other mainstream page layout applications.

It is likely that over time, InDesign's options for graphic design and page layout will have a strong impact on design practices.

Text and illustrations © Pfeiffer Consulting 2003 except where otherwise stated. Reproduction prohibited without prior written authorization

Ext and illustrations © Pfeiffer Consulting 2003 except where otherwise stated. Reproduction prohibited without prior

written authorization

**Research Project: InDesign CS Creative Potential**  $\odot$  **Typography**  $\odot$  **Design Combinations** 8

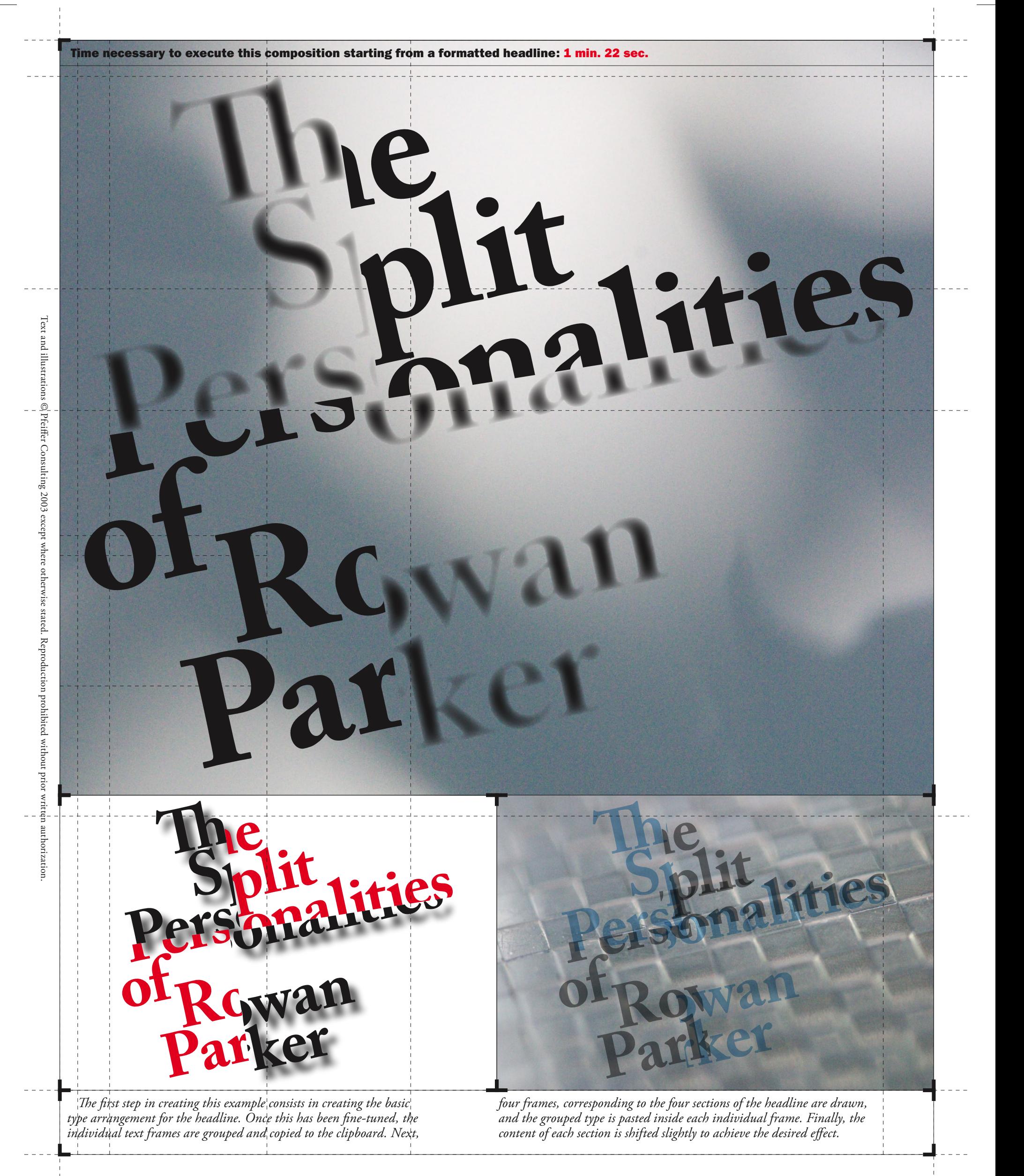

# Typography: Can You Automate Excellence ?

#### Pushing the Envelope of computer-based typography

Since many of the design examples in this report feature type in the context of creative design, it seemed only appropriate to also include an example which relies purely on the automated typesetting capabilities of InDesign, without using any manual fine-tuning or forced hyphenation. While the example on the next page may seem straightforward, it would be very complex or even impossible to produce on previous page layout applications.

In fact, simple as it may seem, these paragraphs draws on many of the InDesign's typographic refinements. OpenType support shows up in contextual alternates (the "N" in November or the "M" in Moon), discretionary ligatures ("ct" and st" for instance) as well as old-style figures. Hanging punctuation contributes to a more evenly aligned border of the justification. Last but not least the composition engine itself, which supports horizontals scaling as part of the composition algorithm, produces a very evenly spaced text, despite extremely short lines.

Finally it is important to point out that practically all of these parameters (with the exception of hanging punctuation) can be included in style sheets. InDesign CS also introduces nested styles to help streamline complex formatting options. This option, which can be accessed from the paragraph style sheet dialog box, allows the local use of character style sheets according to certain rules. In this case, InDesign applies a local style sheet to the first letter (the drop cap in Edwardian Script), followed by another style sheet which stops after the second comma. In the same fashion, a special style could be applied to any number, and yet another which would start after the first colon.

#### Major Points:

InDesign's composition engine supports a number of typographic features previously unavailable in page layout applications.

OpenType support automates the use of extended glyph sets for expert typography

Nested styles can help streamlining complex formatting operations. Text and illustrations © Pfeiffer Consulting 2003 except where otherwise stated. Reproduction prohibited without prior written authorization

ons @ Pfeiffer Consulting 2003 except where otherwise stated. Reproduction prohibited without prior

Text and illustrati

written authorizatio

## About the design

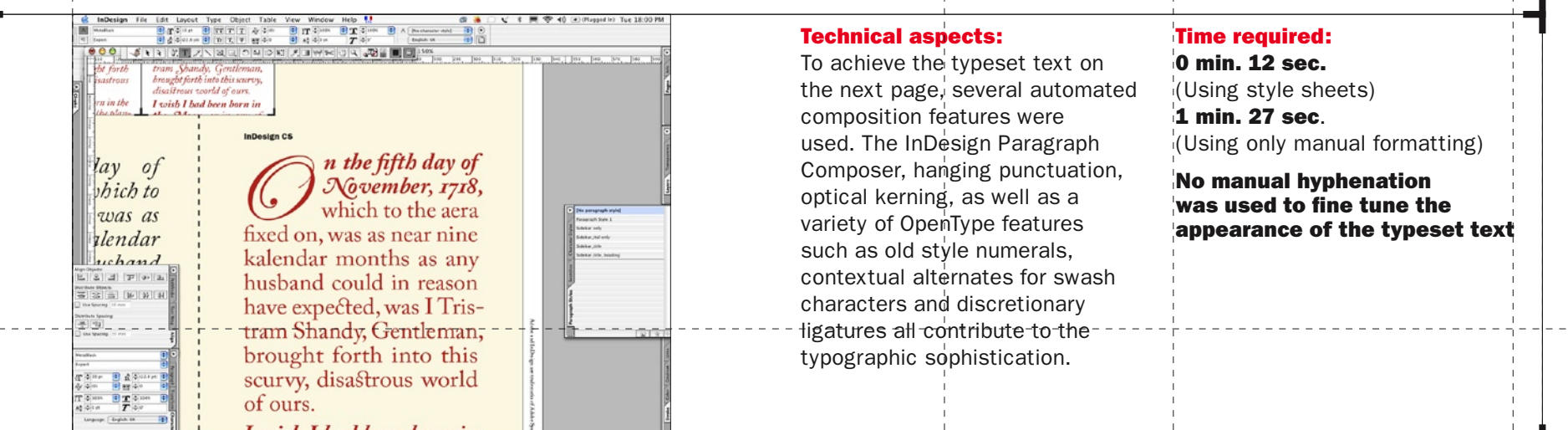

**Research Project: InDesign CS Creative Potential**  $\odot$  **Typography**  $\odot$  **Design Project** 10 **Typography 10** 

**Standard Composition** 

Ext and illustrations © Pétiffer Consulting 2003 except where otherwise stated. Reproduction prohibited without prior written authorization

On the fifth day of November, 1718, which to the aera fixed on, was as near nine kalendar months as any husband could in reason have expected, was I Tristram Shandy, Gentleman, brought forth into this scurvy, disastrous world of ours.

I wish I had been born in the Moon, or in any of the planets, (except Jupiter Saturn,  $\sigma$ because I never could bear cold weather) for it could not well have fared worse with me in any of them (though I will not answer for Venus) than it has in

**InDesign CS** 

n the fifth day of November, 1718, which to the aera fixed on, was as near nine kalendar months as any husband could in reason have expected, was I Tristram Shandy, Gentleman, brought forth into this scurvy, disastrous world of ours.

I wish I had been born in the Moon, or in any of the planets, (except Jupiter or Saturn, because I never could bear cold weather) for it could not well have fared worse with me in any of them (though I will not answer for Venus) than it has in this vile, dirty planet of ours, which, o' my

On the fifth day of November, 1718, which to the aera fixed on, was as near nine kalendar months as any husband could in reason have expected, was I Tristram Shandy, Gentleman, brought-forth-into-this scurvy, disastrous world of ours.

I wish I had been born

On the fifth day of November, 1718, which to the aera fixed on, was as near nine kalendar months as any husband could in reason have expected, was I Tristram Shandy, Gentleman, brought forth into this scurvy, disastrous world of ours. I wish I had been born

n the fifth day of  $N$ ovember,  $1718$ , which to the aera fixed on, was as near nine kalendar months as any husband could in reason have expected, was I Tristram Shandy, Gentleman, brought forth into this scurvy, disastrous world of ours. I wish I had been born in

Research Project: InDesign CS Creative Potential ⊙ Typography ⊙ Design Project

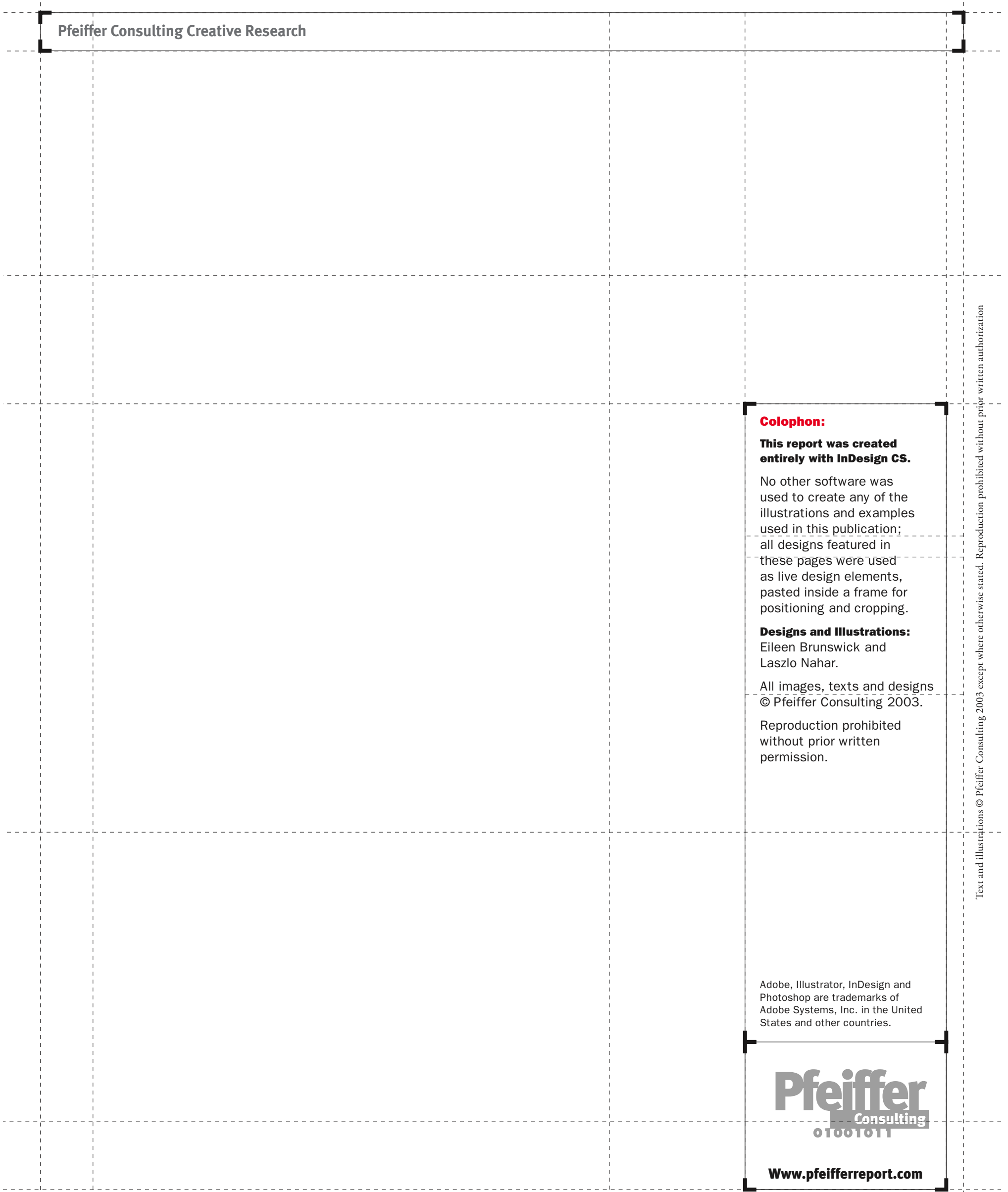